#### CS4670: Computer Vision Kavita Bala

#### Lecture 4: Image Resampling and Reconstruction

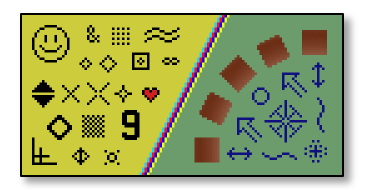

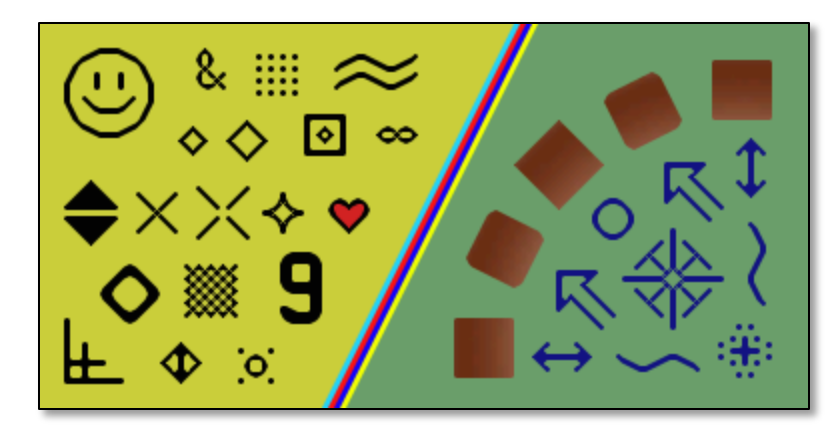

#### Announcements

- PA 1 is out
	- $-$  Due next Thursday
- Demo info etc. online
- Prelim March 5<sup>th</sup> (Thu)

#### **PA 1**

## Image Scissors

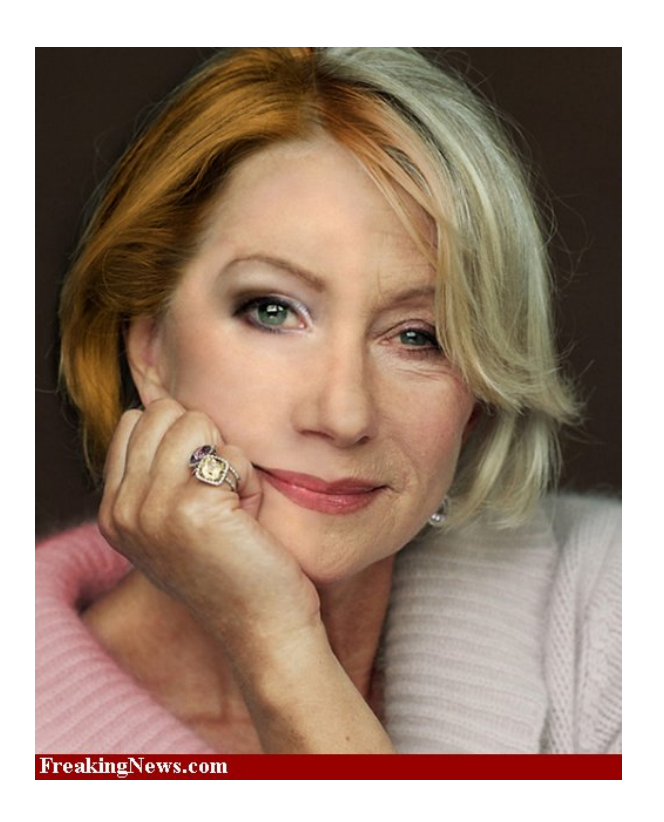

Aging Helen Mirren

- Today's Readings
	- Intelligent Scissors, Mortensen et. al, SIGGRAPH 1995

## Extracting objects

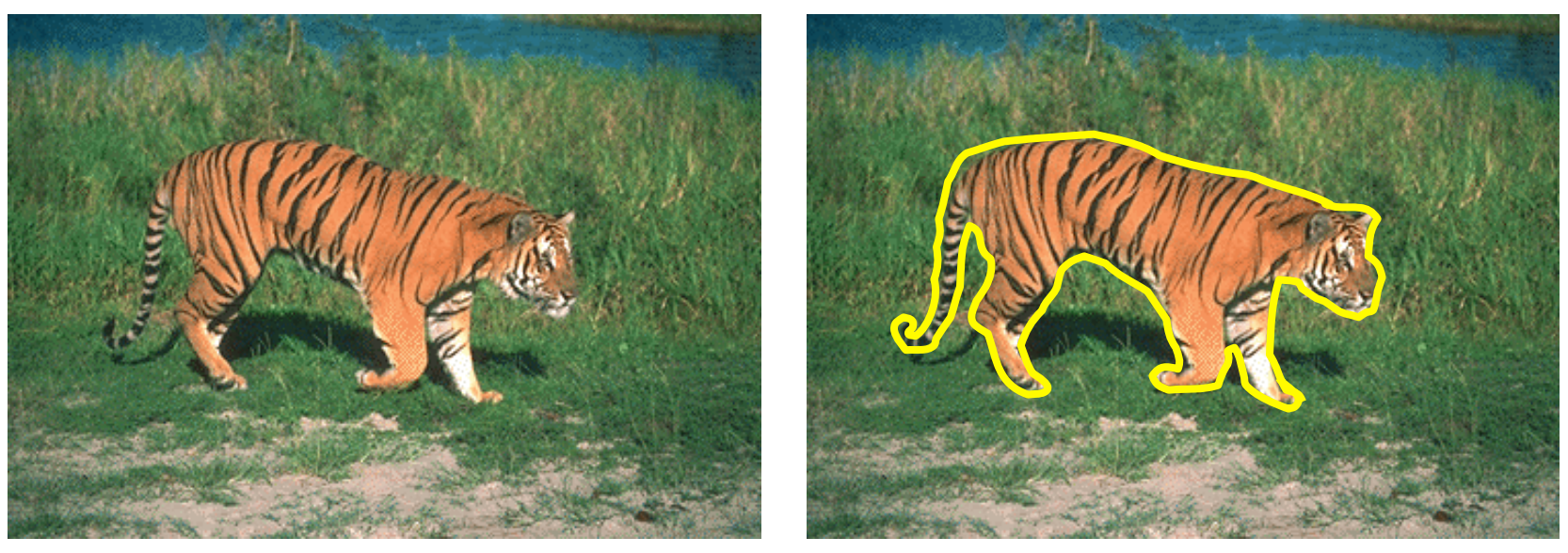

- How can this be done?
	- hard to do manually
		- By selecting each pixel on the boundary
	- hard to do automatically ("image segmentation")
	- pretty easy to do semi-automatically

## Image Scissors (with demo!)

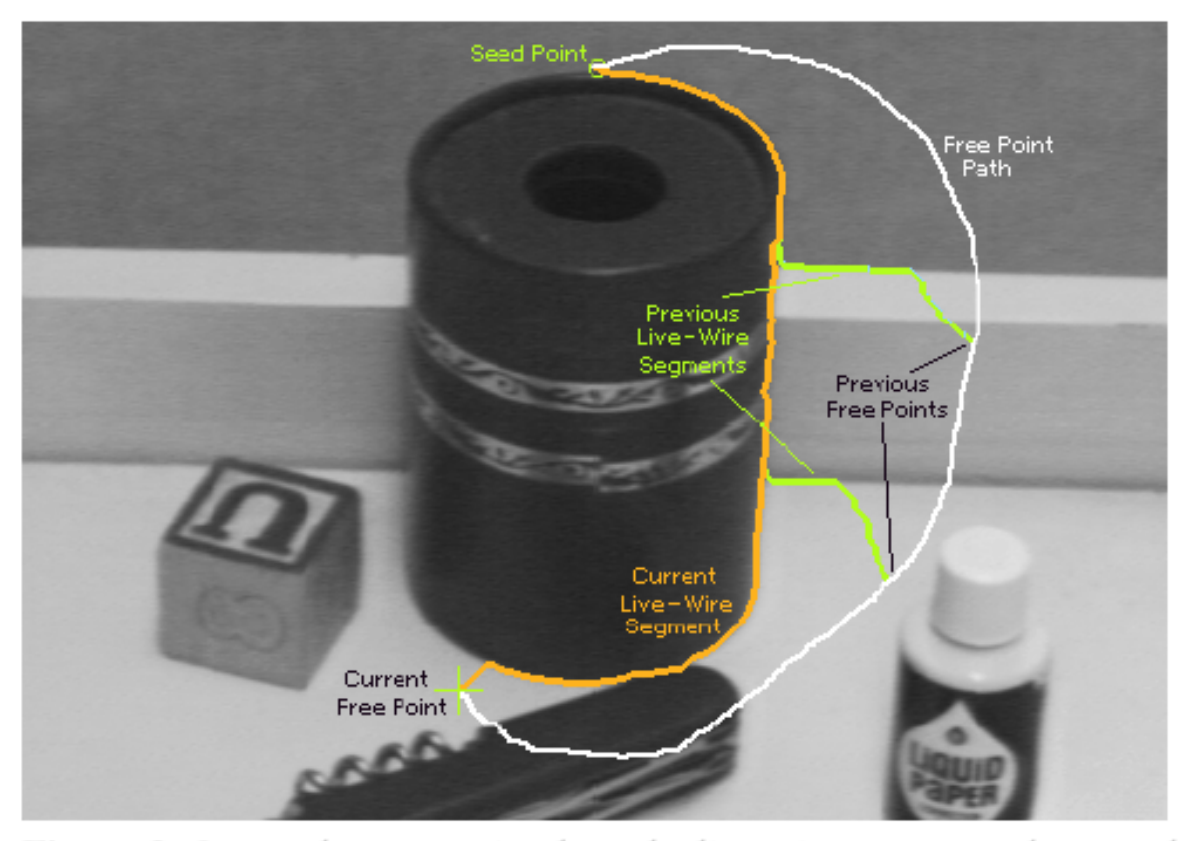

Figure 2: Image demonstrating how the live-wire segment adapts and snaps to an object boundary as the free point moves (via cursor movement). The path of the free point is shown in white. Live-wire segments from previous free point positions  $(t_0, t_1,$  and  $t_2$ ) are shown in green.

# Intelligent Scissors

- Approach answers basic question
	- $-$  Q: how to find a path from seed to mouse that follows an object boundary as closely as possible?
	- $-$  A: define a path that stays as close as possible to *edges*

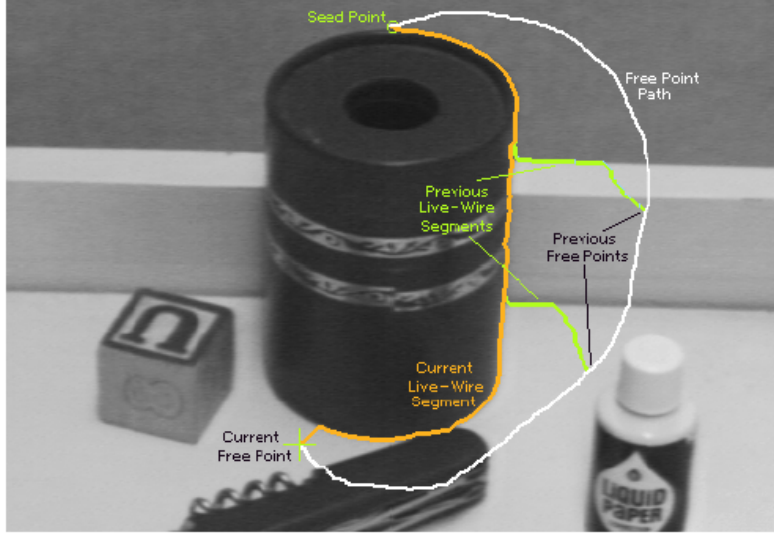

# Intelligent Scissors

- Basic Idea
	- $-$  Define edge score for each pixel
		- edge pixels have low cost
	- $-$  Find lowest cost path from seed to mouse

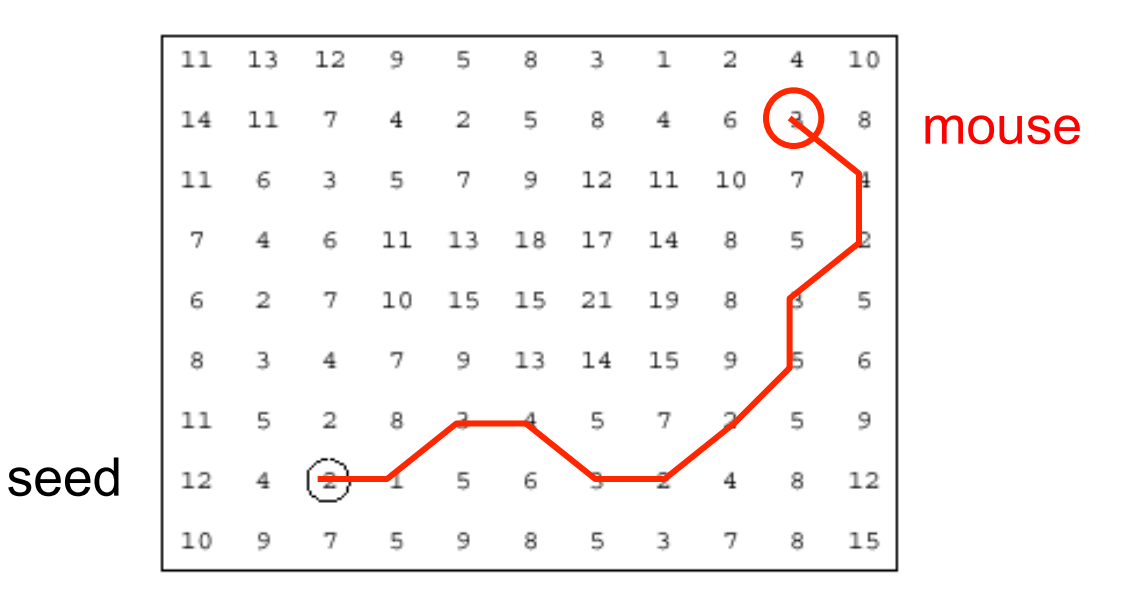

#### **Questions**

- How to define costs?
- How to find the path?

# Let's look at this more closely

• Treat the image as a graph

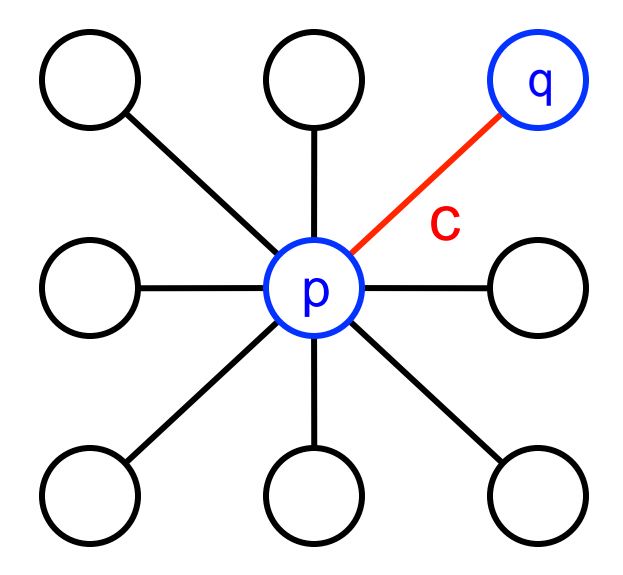

#### Graph

- node for every pixel p
- link between every adjacent pair of pixels, p,q
- cost c for each link

Note: each link has a cost

• this is a little different than the figure before where each pixel had a cost

## Defining the costs

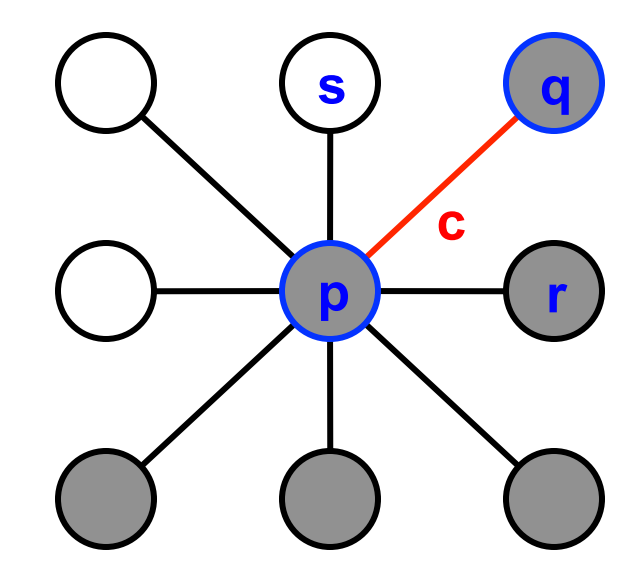

Want to hug image edges: how to define cost of a link?

- good (low-cost) links follow intensity edges
- want intensity to change rapidly ⊥ to the link

• **c** 
$$
\propto -\frac{1}{\sqrt{2}}
$$
 [intensity of **r** – intensity of **s**]

#### Defining the costs

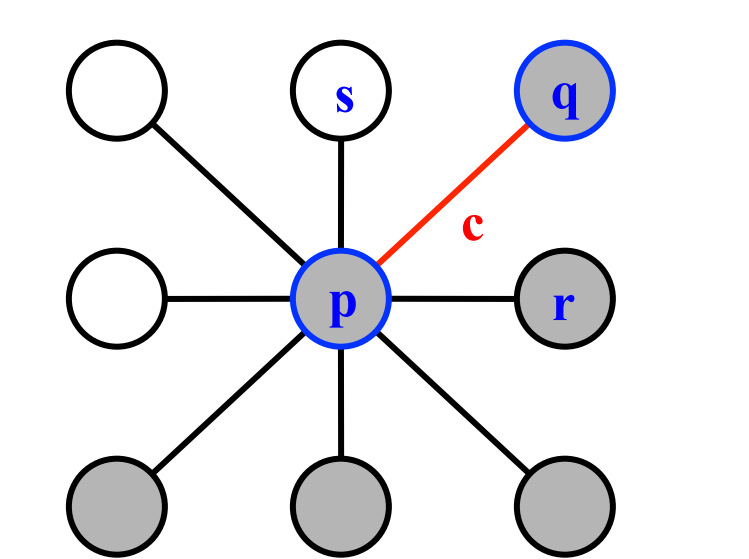

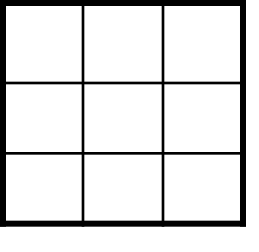

 $H_c$ 

c can (almost) be computed using a cross-correlation filter

• assume it is centered at p

#### Defining the costs **q s x c**  1  $1 \mid 1$  $\frac{1}{4}$ **r**   $\frac{1}{\sqrt{2}}$ **p w**  -1 1 -1 -1  $H_w$ **y z**  $H_c$

c can (almost) be computed using a cross-correlation filter

• assume it is centered at p

A couple more modifications

- Scale the filter response by length of link c. Why?
- Make c positive
- Set  $c =$  (max-|filter response|)\*length
- where max = maximum | filter response | over all pixels in the image

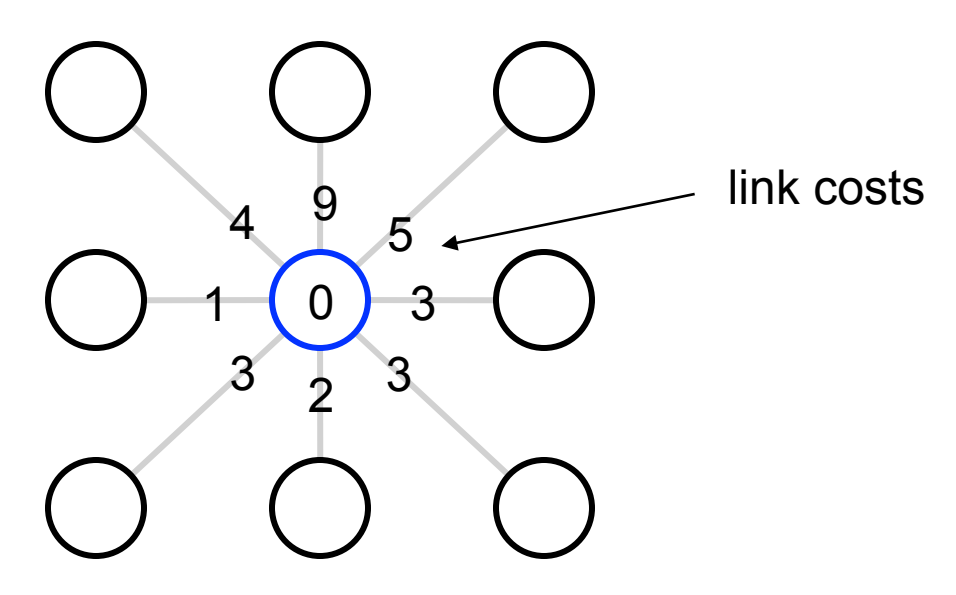

Algorithm

- 1. init node costs to  $\infty$ , set p = seed point, cost(p) = 0
- 2. expand **p** as follows:

 for each of p's neighbors q that are not expanded set cost(q) = min( cost(p) +  $c_{pq}$ , cost(q) )

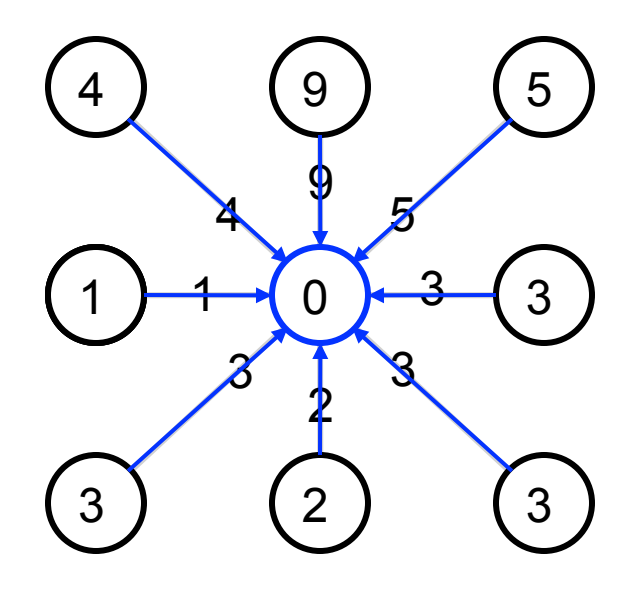

Algorithm

- 1. init node costs to  $\infty$ , set p = seed point, cost(p) = 0
- 2. expand p as follows:

if q's cost changed, make q point back to p put q on the ACTIVE list (if not already there) for each of p's neighbors q that are not expanded set cost(q) = min( cost(p) +  $c_{pq}$ , cost(q) )

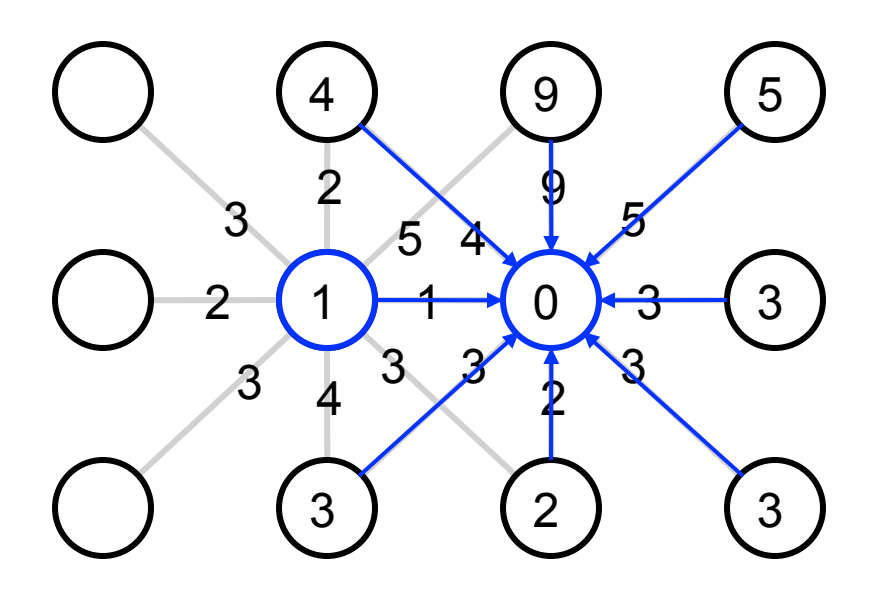

Algorithm

- 1. init node costs to  $\infty$ , set  $p =$  seed point, cost( $p$ ) = 0
- 2. expand **p** as follows:

 for each of p's neighbors q that are not expanded set cost(q) = min( cost(p) +  $c_{pq}$ , cost(q) ) if q's cost changed, make q point back to p put q on the ACTIVE list (if not already there)

- 3. set r = node with minimum cost on the ACTIVE list
- 4. repeat Step 2 for  $p = r$

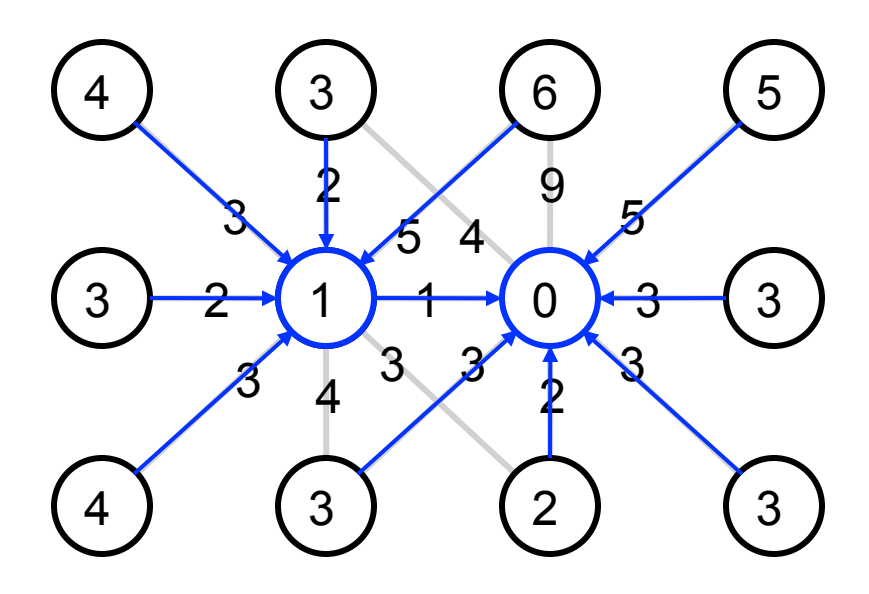

Algorithm

- 1. init node costs to  $\infty$ , set  $p =$  seed point, cost( $p$ ) = 0
- 2. expand **p** as follows:

 for each of p's neighbors q that are not expanded set cost(q) = min( cost(p) +  $c_{pq}$ , cost(q) ) if q's cost changed, make q point back to p put q on the ACTIVE list (if not already there)

- 3. set r = node with minimum cost on the ACTIVE list
- 4. repeat Step 2 for  $p = r$

- Properties
	- $-$  It computes the minimum cost path from the seed to every node in the graph. This set of minimum paths is represented as a tree
	- $-$  Running time, with N pixels:
		- $O(N^2)$  time if you use an active list
		- O(N log N) if you use an active priority queue (heap)
		- takes fraction of a second for a typical (640x480) image
	- $-$  Once this tree is computed once, we can extract the optimal path from any point to the seed in  $O(N)$  time.
		- it runs in real time as the mouse moves
	- What happens when the user specifies a new seed?

## Example Results

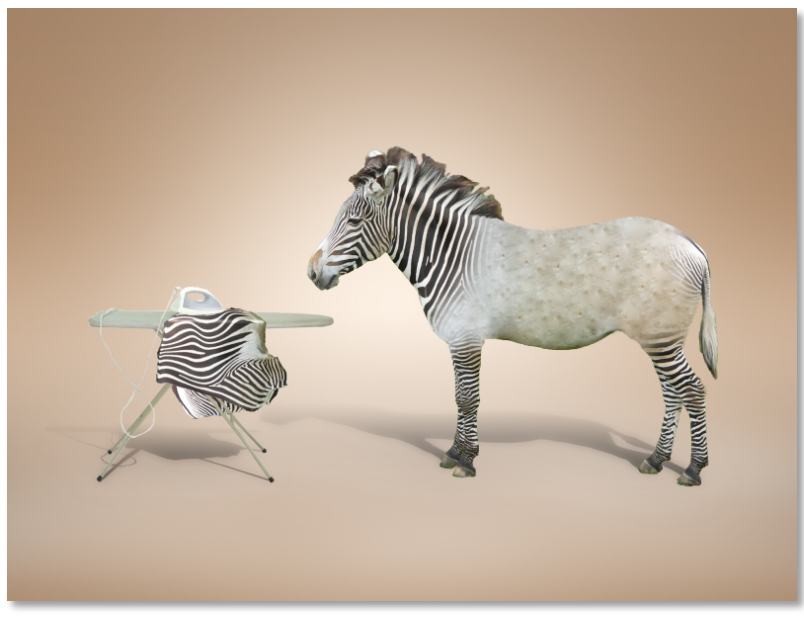

Kuan-chuan Peng **Le Zhang** 

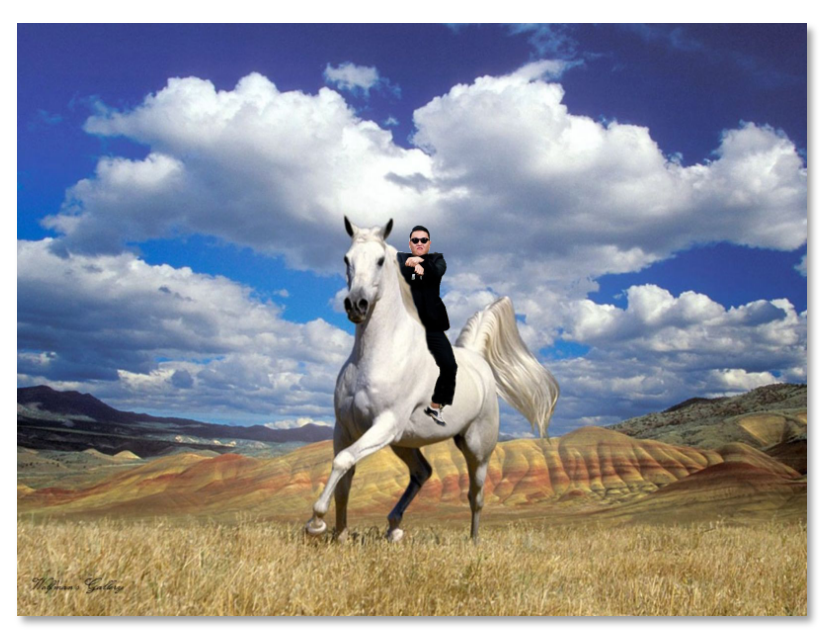

#### Questions?

## $Image$

This image is too big to fit on the screen. How can we generate a half-sized version?

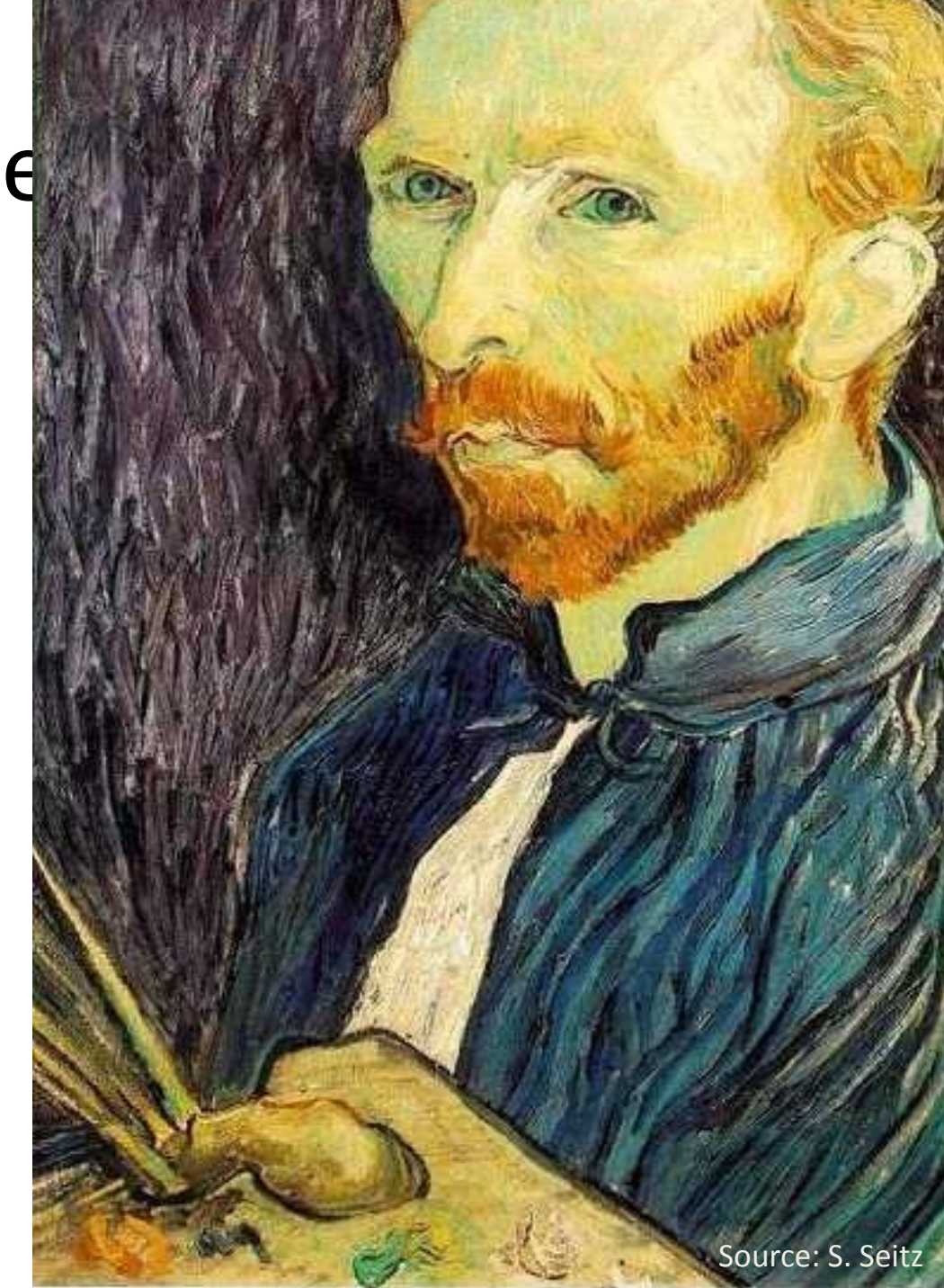

#### Image sub-sampling

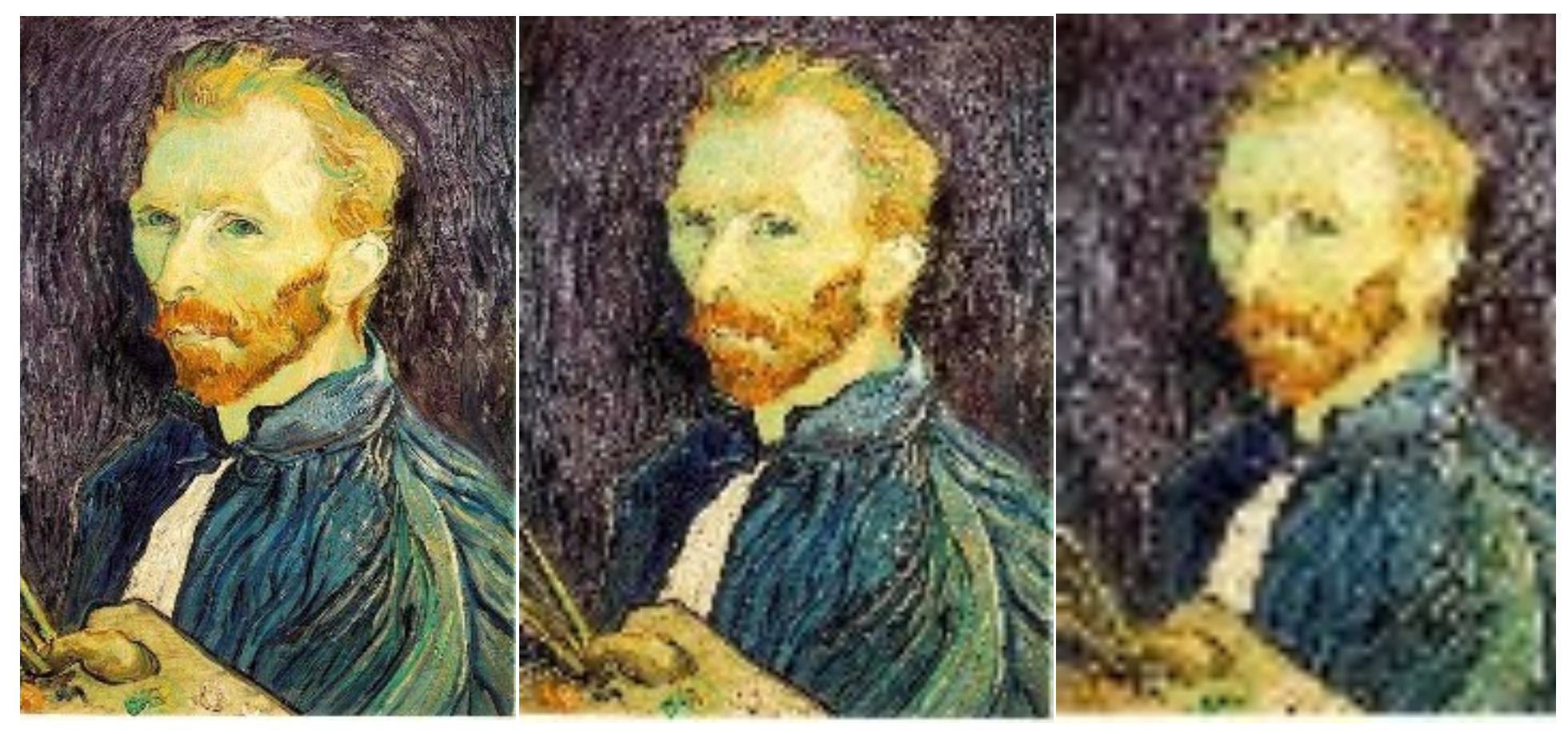

1/2 

 $1/4$  (2x zoom)  $1/16$  (4x zoom)

Why does this look so crufty?

## Image sub-sampling

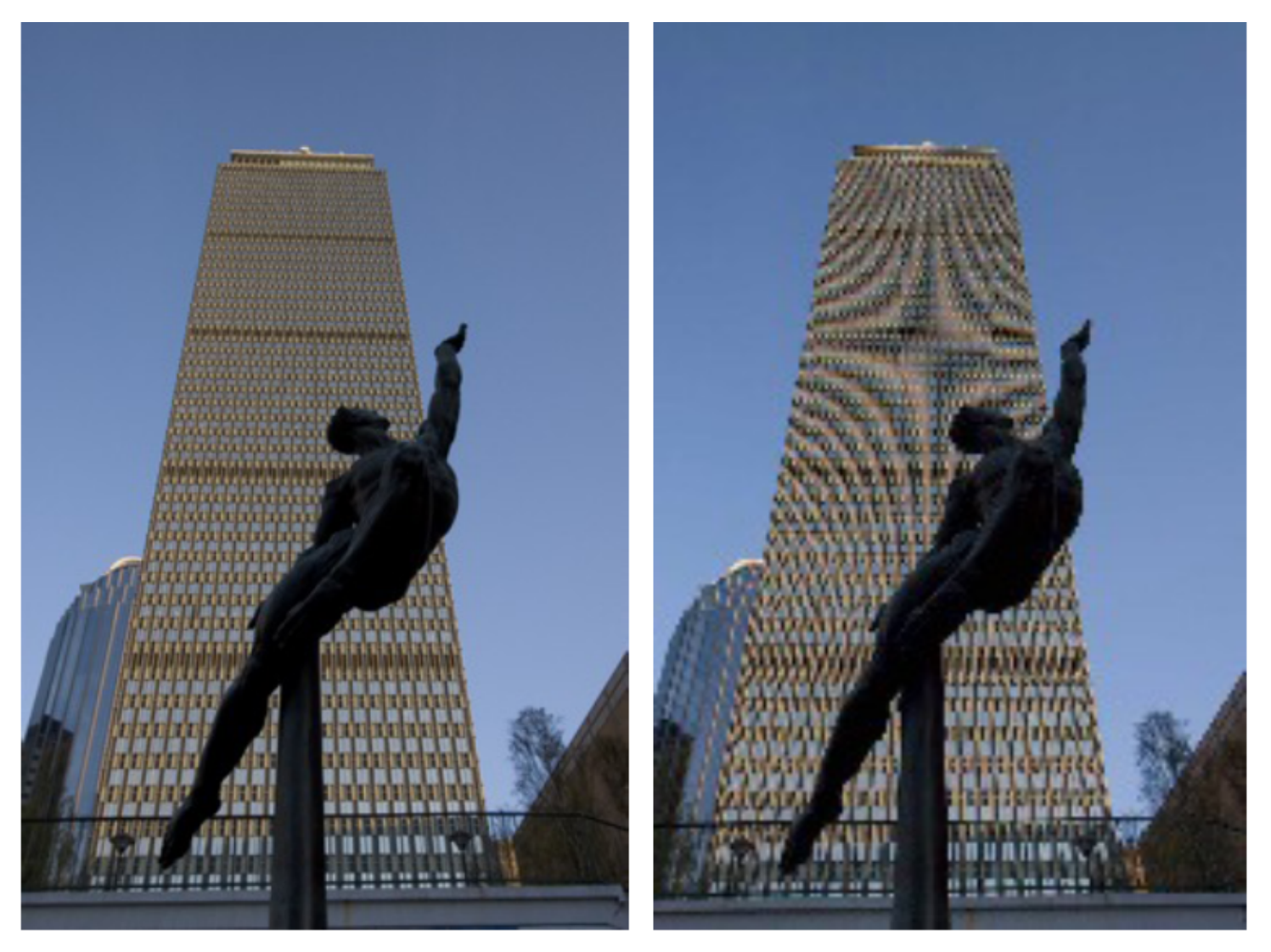

Source: F. Durand

#### What is aliasing?

- What if we "missed" things between the samples?
- Simple example: undersampling a sine wave
	- $-$  unsurprising result: information is lost
	- $-$  surprising result: indistinguishable from lower frequency
	- $-$  also was always indistinguishable from higher frequencies
	- $-$  *aliasing*: signals "traveling in disguise" as other frequencies

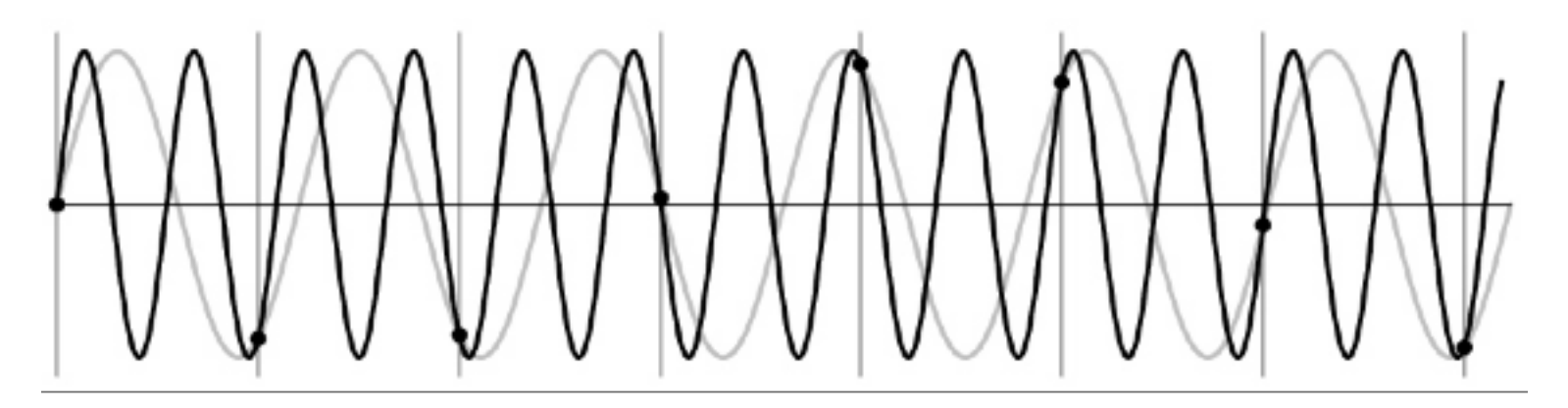

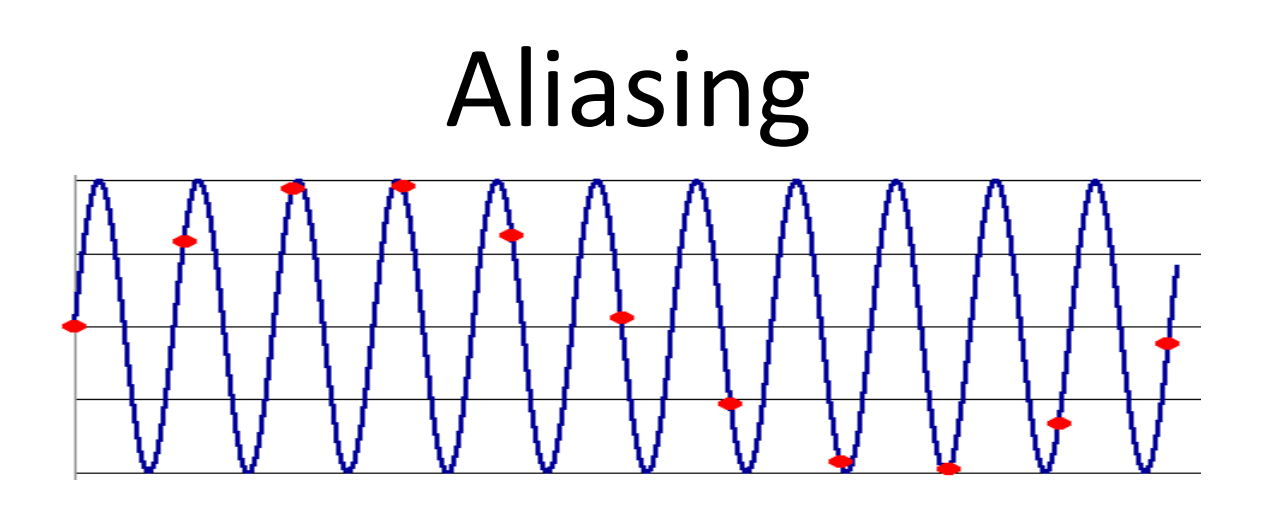

- To avoid aliasing:
	- $−$  sampling rate  $≥$  2  $*$  max frequency in the image
		- said another way: ≥ two samples per cycle
	- $-$  This minimum sampling rate is called the **Nyquist rate**

## Nyquist limit - 2D example

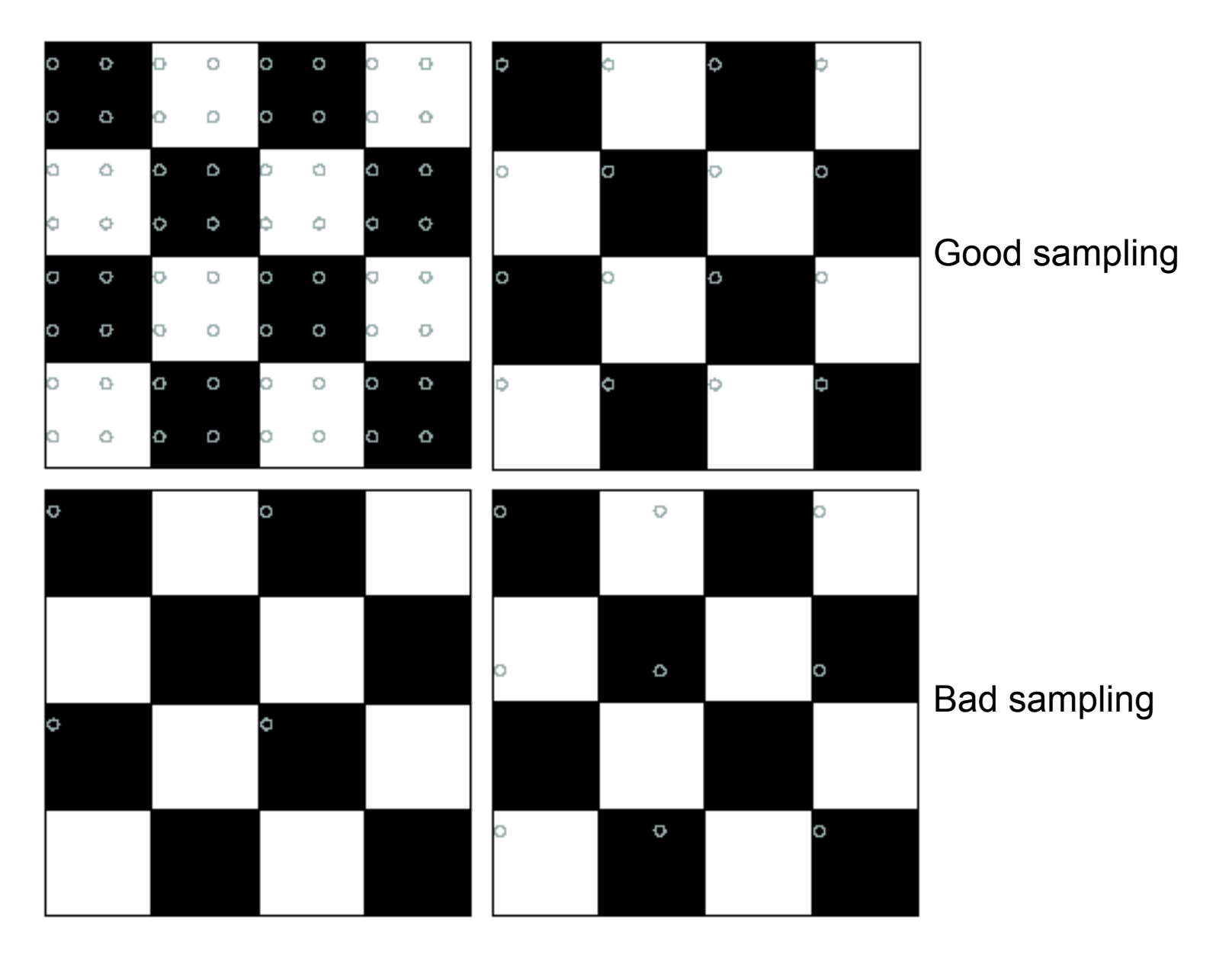

# Aliasing

• When downsampling by a factor of two

 $-$  Original image has frequencies that are too high

• How can we fix this?

# Gaussian pre-filtering

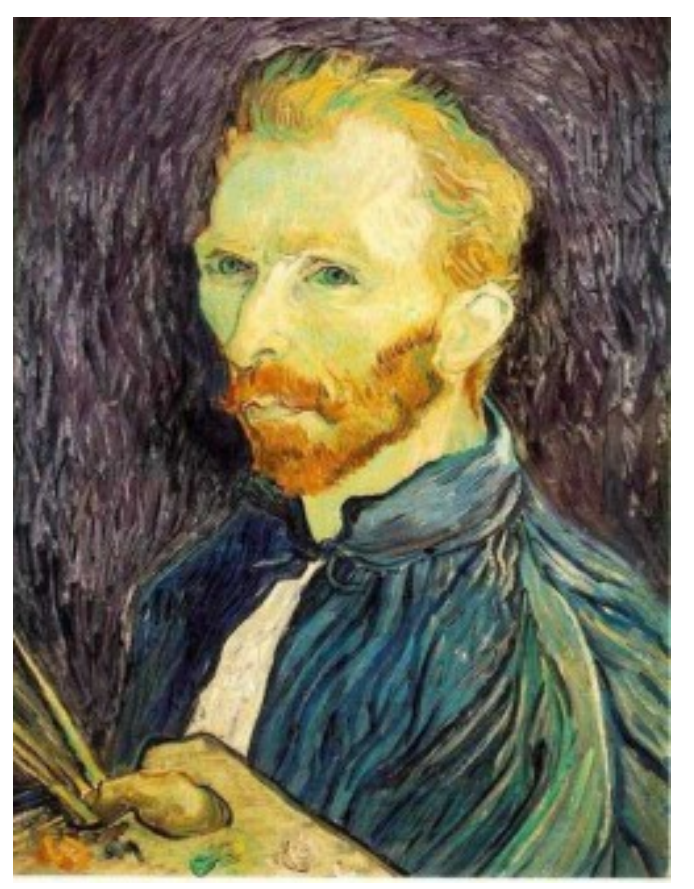

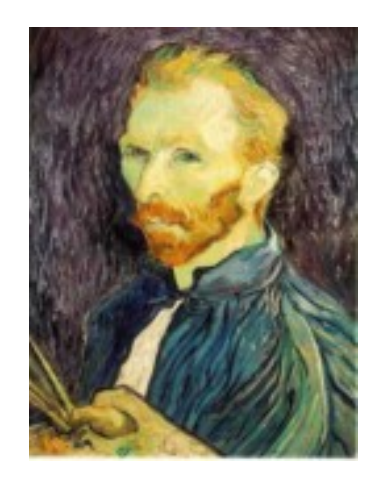

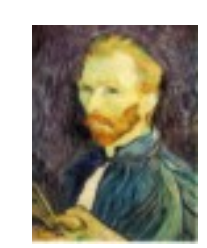

G 1/8

G 1/4

Gaussian 1/2

• Solution: filter the image, *then* subsample

#### Subsampling with Gaussian pre-filtering

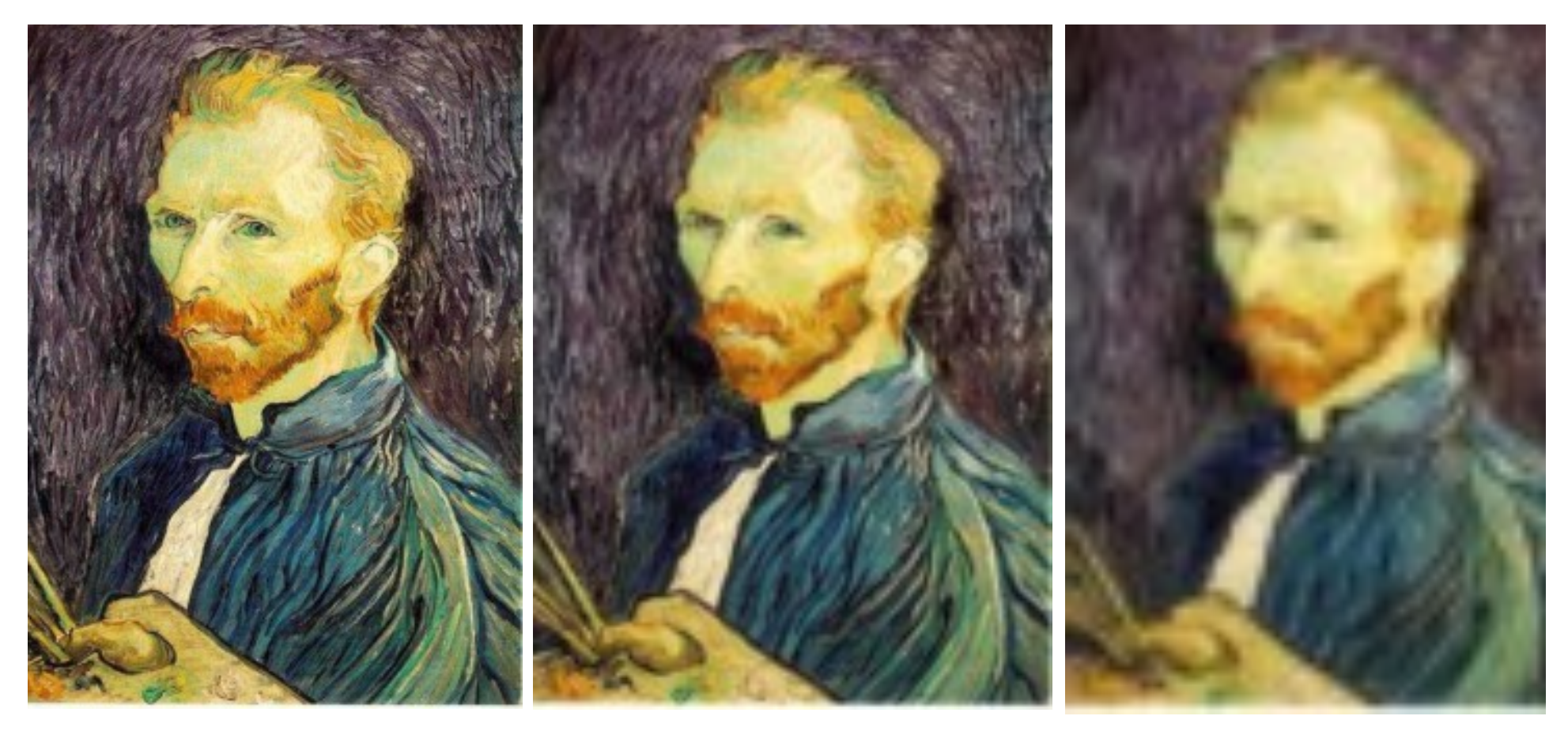

Gaussian 1/2 G 1/4 G 1/8

• Solution: filter the image, *then* subsample

#### Compare with...

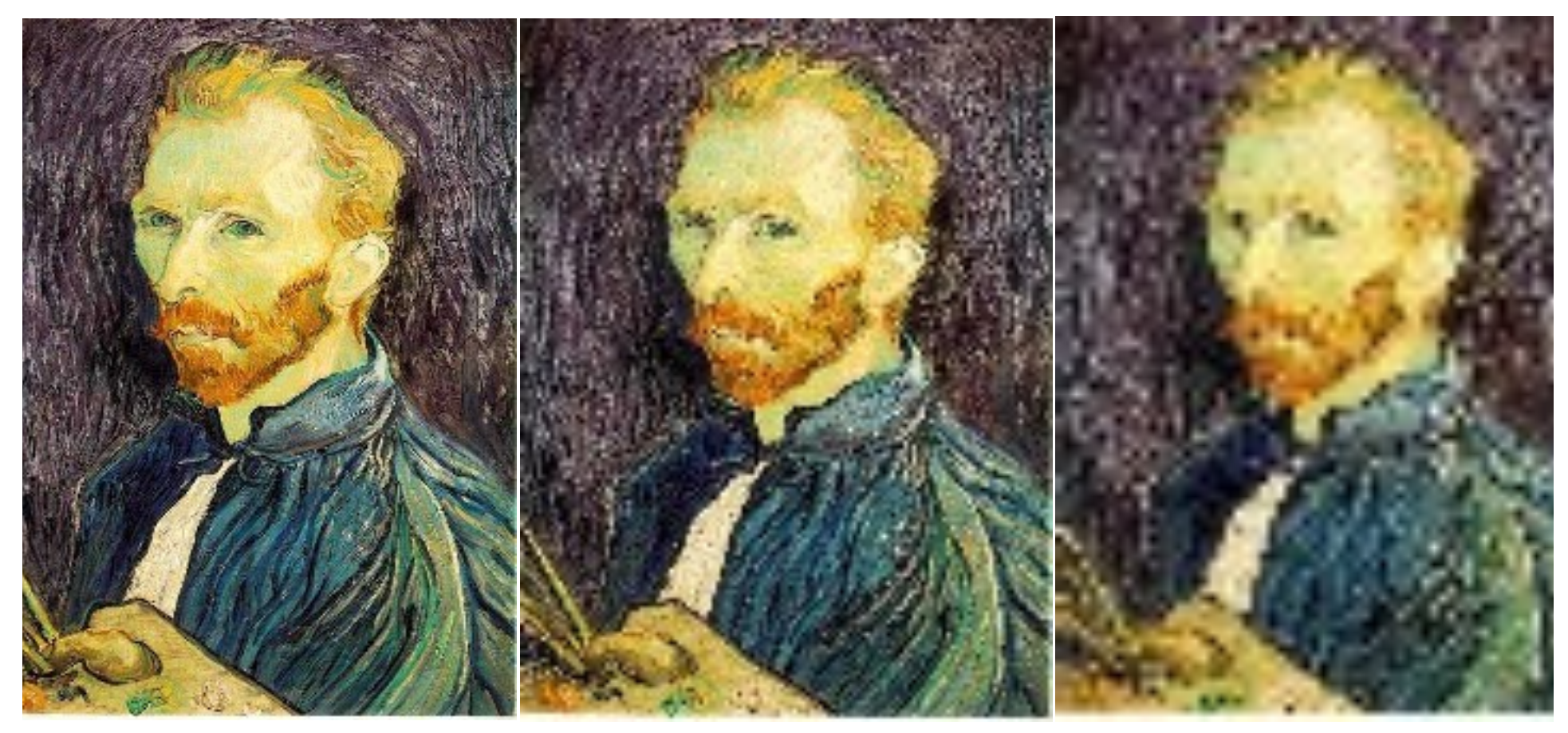

1/2 1/4 (2x zoom) 1/16 (4x zoom)

# Gaussian pre-filtering

• Solution: filter the image, then subsample 

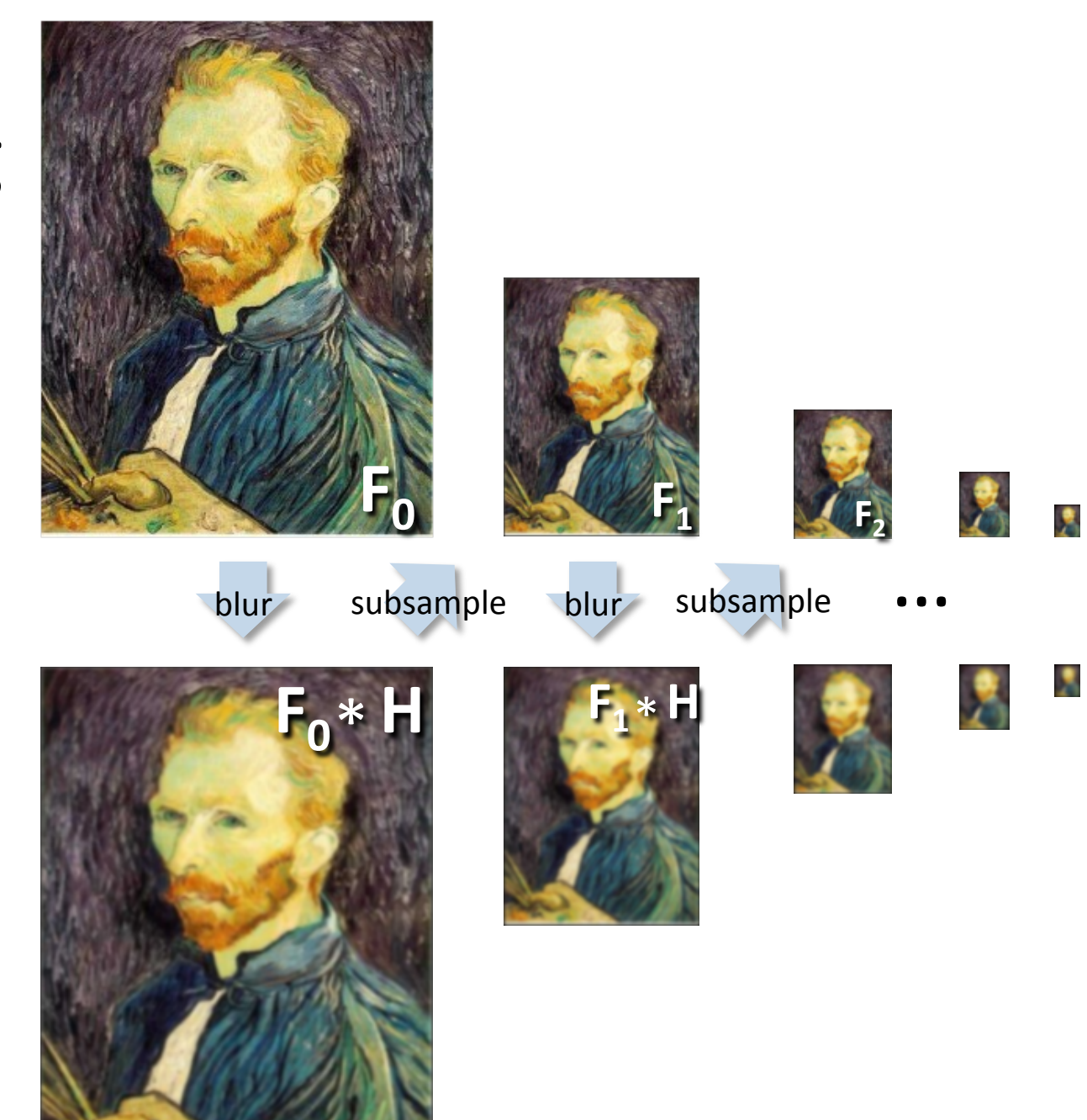

 $\overline{\phantom{a}}$ 

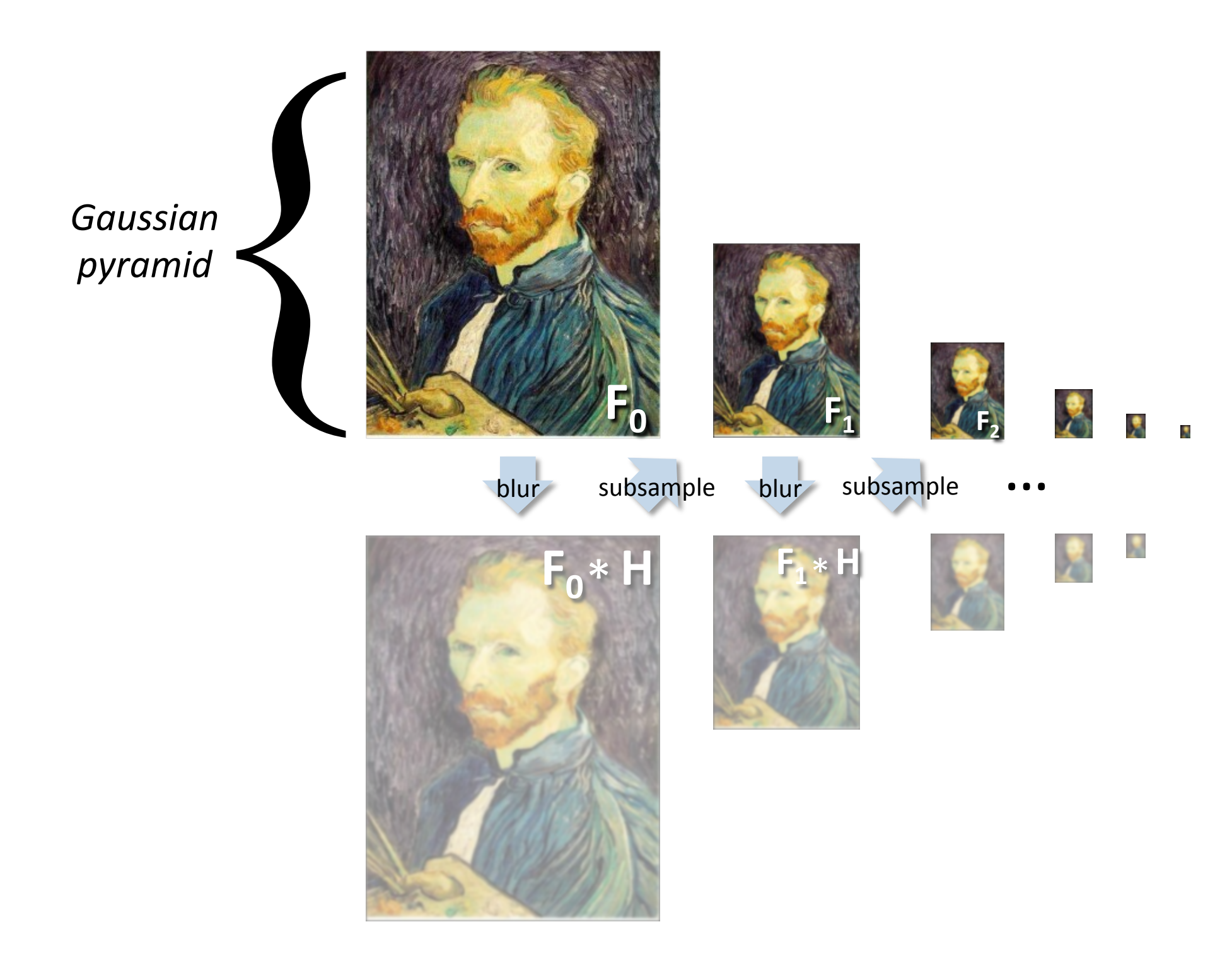

# Gaussian pyramids [Burt and Adelson, 1983]

Idea: Represent NxN image as a "pyramid" of 1x1, 2x2, 4x4,...,  $2^k x 2^k$  images (assuming N= $2^k$ )

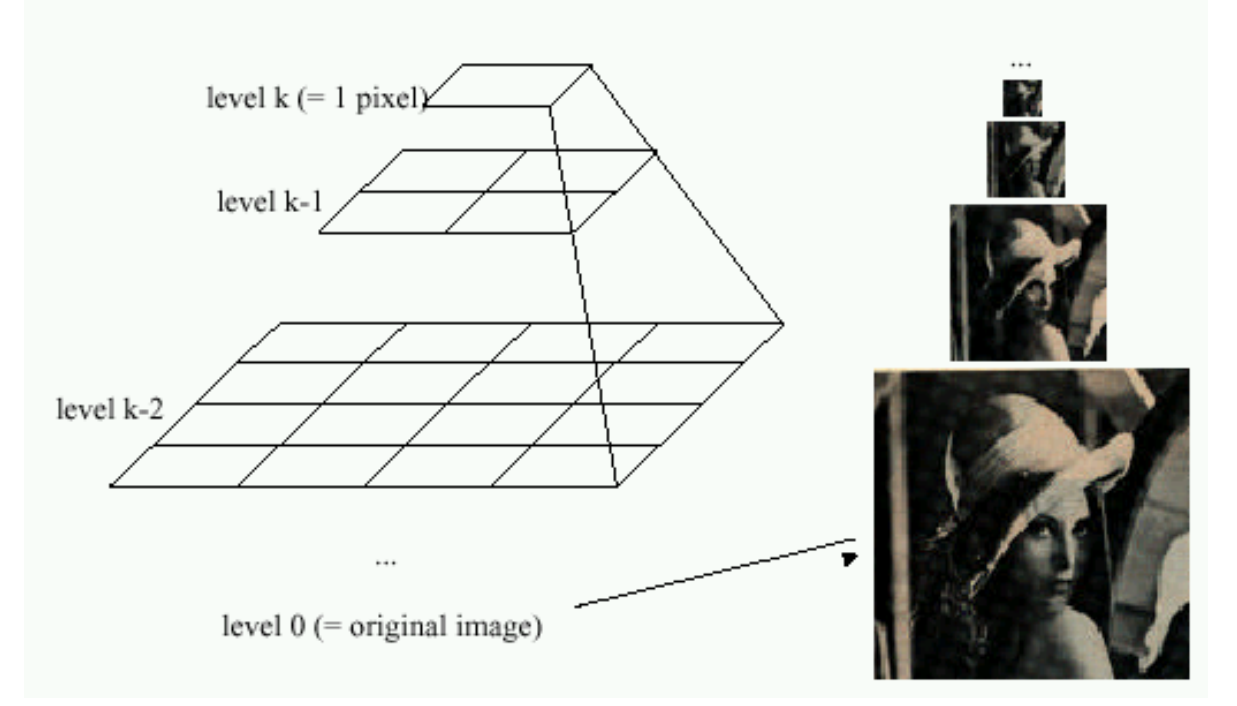

- In computer graphics, a *mip map* [Williams, 1983]
- A precursor to *wavelet transform*

Gaussian Pyramids have all sorts of applications in computer vision Source: S. Seitz

# Gaussian pyramids [Burt and Adelson, 1983]

Idea: Represent NxN image as a "pyramid" of 1x1, 2x2, 4x4,...,  $2^k x 2^k$  images (assuming N= $2^k$ )

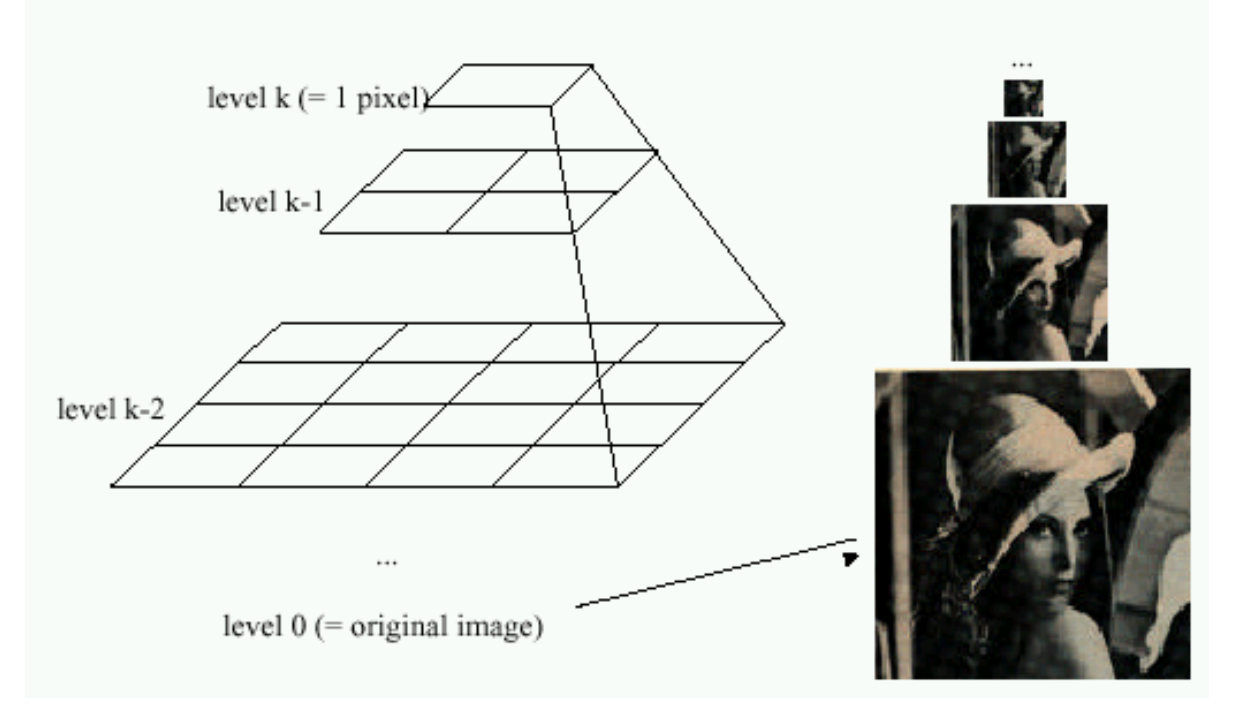

• How much space does a Gaussian pyramid take compared to the original image?

#### **Memory Usage**

• What is the size of the pyramid?

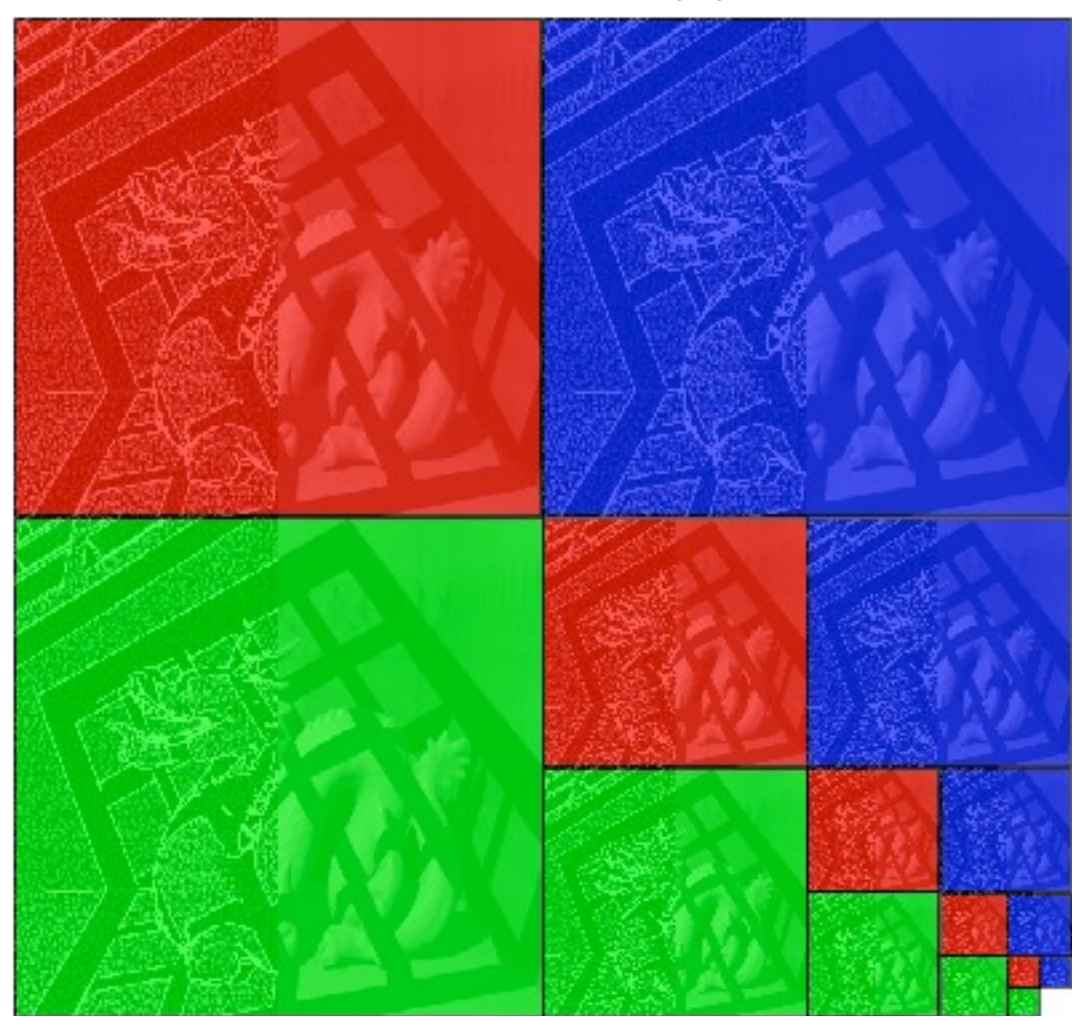

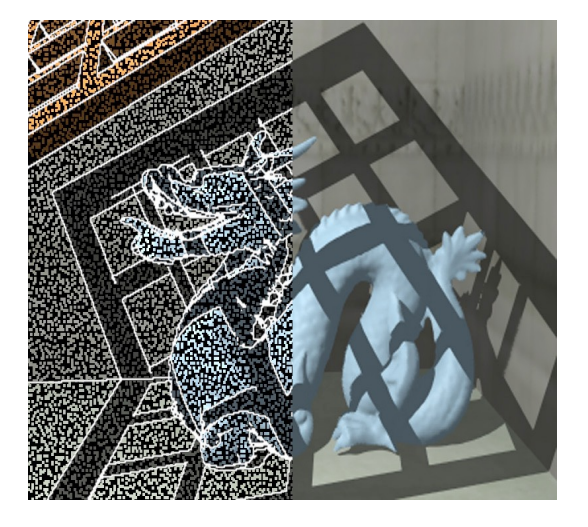

# Gaussian Pyramid

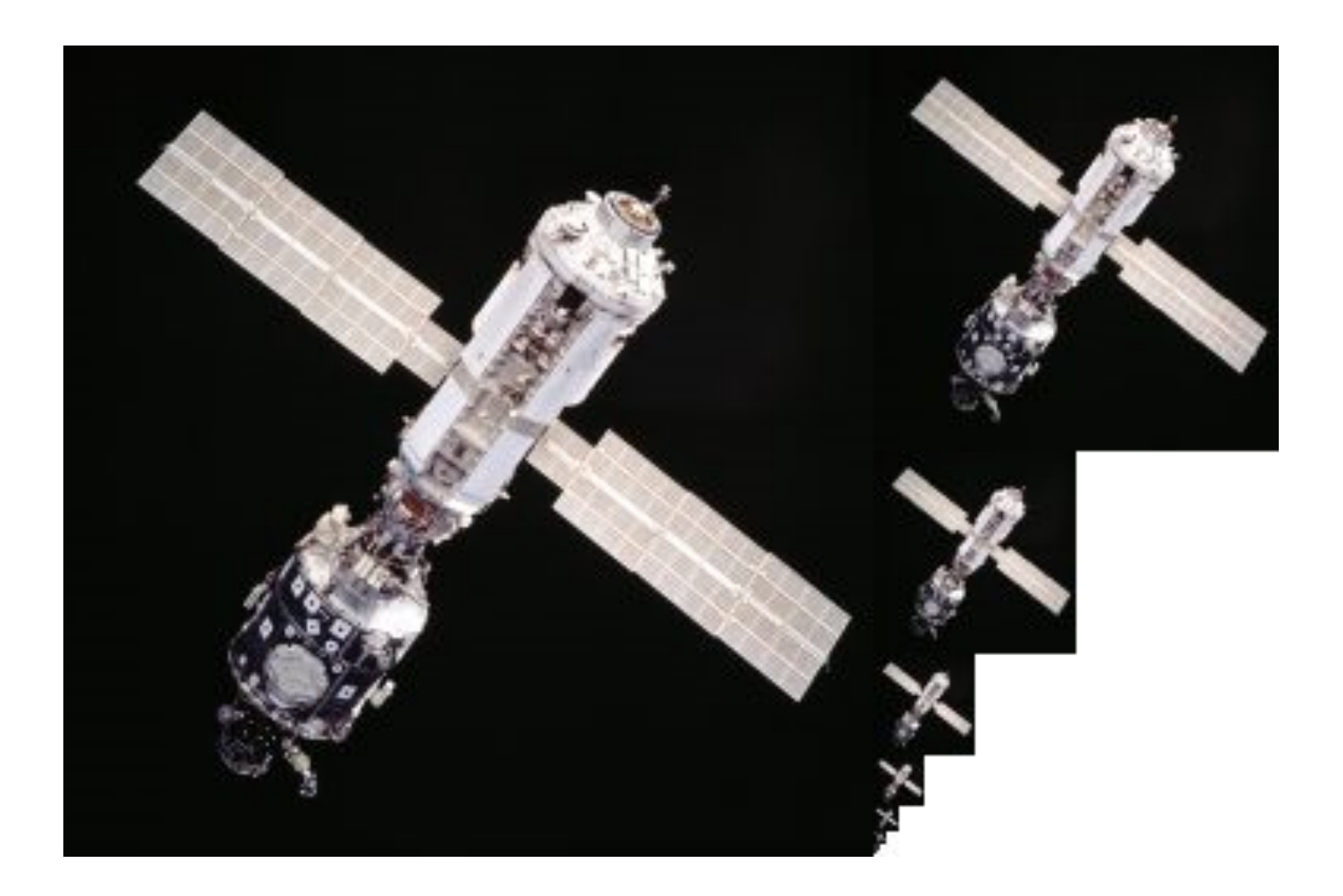

#### Aside: Laplacian

• Laplacian: divergence of gradient

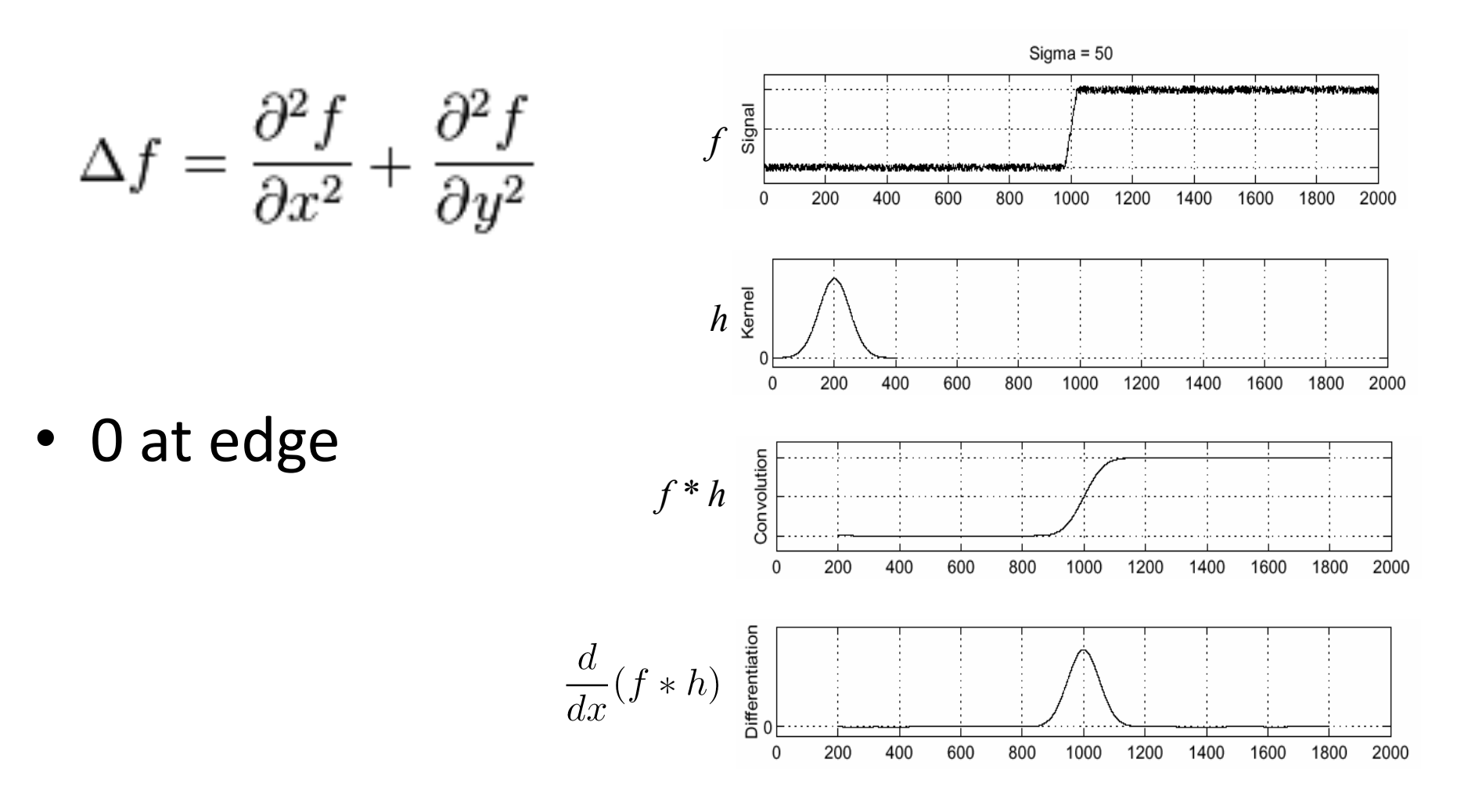

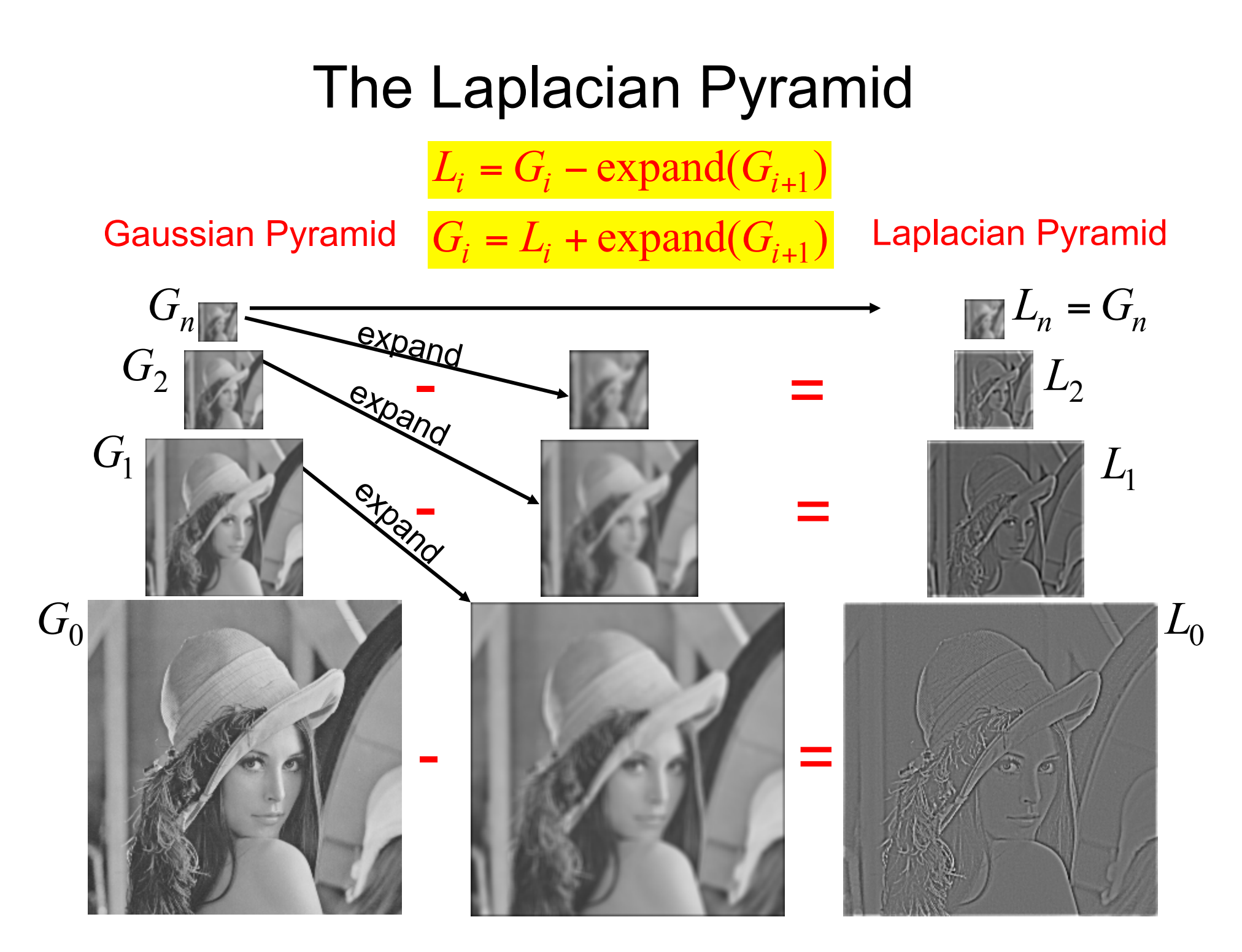